GD 56 Course Outline as of Fall 2009

# **CATALOG INFORMATION**

Dept and Nbr: GD 56 Title: DIGITAL ILLUSTRATION Full Title: Digital Illustration in Photoshop Last Reviewed: 1/24/2011

| Units   |      | Course Hours per Week |      | Nbr of Weeks | <b>Course Hours Total</b> |       |
|---------|------|-----------------------|------|--------------|---------------------------|-------|
| Maximum | 1.50 | Lecture Scheduled     | 1.50 | 17.5         | Lecture Scheduled         | 26.25 |
| Minimum | 1.50 | Lab Scheduled         | 0.50 | 6            | Lab Scheduled             | 8.75  |
|         |      | Contact DHR           | 0    |              | Contact DHR               | 0     |
|         |      | Contact Total         | 2.00 |              | Contact Total             | 35.00 |
|         |      | Non-contact DHR       | 0    |              | Non-contact DHR           | 0     |

Total Out of Class Hours: 52.50

Total Student Learning Hours: 87.50

Title 5 Category:AA Degree ApplicableGrading:Grade OnlyRepeatability:39 - Total 2 TimesAlso Listed As:Formerly:

#### **Catalog Description:**

Demonstration and use of illustration techniques using PhotoShop. Emphasis placed on creating effective graphic communications using PhotoShop.

**Prerequisites/Corequisites:** Course Completion of CS 70.11A and GD 52

**Recommended Preparation:** 

### **Limits on Enrollment:**

#### **Schedule of Classes Information:**

Description: Demonstration and use of illustration techniques using Photoshop. Emphasis placed on creating effective graphic communications using Photoshop. (Grade Only) Prerequisites/Corequisites: Course Completion of CS 70.11A and GD 52 Recommended: Limits on Enrollment: Transfer Credit: CSU; Repeatability: Total 2 Times

# **ARTICULATION, MAJOR, and CERTIFICATION INFORMATION:**

| AS Degree:<br>CSU GE: | Area<br>Transfer Area |            |           | Effective:<br>Effective: | Inactive:<br>Inactive: |
|-----------------------|-----------------------|------------|-----------|--------------------------|------------------------|
| <b>IGETC:</b>         | Transfer Area         |            |           | Effective:               | Inactive:              |
| CSU Transfer          | : Transferable        | Effective: | Fall 2009 | Inactive:                | Fall 2014              |
| UC Transfer:          |                       | Effective: |           | Inactive:                |                        |

CID:

# **Certificate/Major Applicable:**

Not Certificate/Major Applicable

# **COURSE CONTENT**

### **Outcomes and Objectives:**

Upon completion of the course, students will be able to:

1. Use the tools in Photoshop to create illustrations to use for graphic communications.

2. Use the design principles of color, value, proportion, perspective, scale, texture, and motion

- to create effective illustrations to use in graphic communications.
- 3. Use the digital tablet effectively.

4. Create finished illustrations and photo montages to be incorporated into graphic design projects for a portfolio.

5. Create effective type effects for logos and headlines using Photoshop tools.

6. Repeating students will be to create digital illustrations at a higher level of professional mastery.

# **Topics and Scope:**

- 1. Using the computer pen tablet such as the Wacom tablet
- 2. Creating believable shading and shadows in Photoshop
- 3. Using Photoshop tools to create:
  - a. Believable perspective
  - b. Dynamic scale
  - c. Type effects for headlines and logos.
  - d. Textures and borders
  - e. Dynamic motion effects
- 4. Drawing in the Digital Age
- 5. The photo montage: shading, shadows, edges, values, and color
- 6. Engaging the audience using perspective in the two-dimensional space
- 7. Scale: a tool for gaining readership
- 8. Drop shadows for creating type effects for logos and headlines
- 9. Textures and borders
- 10. Creating motion effects to create reader interest
- 11. Repeating students will be shown more advanced techniques

# Assignment:

- 1. Nine thumbnails using markers for each assignment
- 2. Illustration for book jacket cover
- 3. Illustration for a brochures using perspective
- 4. Illustration for a magazine spread using scale
- 5. Headline for magazine spread using effective type effects
- 6. Final project using a set of border, motion, and texture effects in signage prototypes
- 7. Repeating students will be graded on more advanced projects using a higher level of expertise

### Methods of Evaluation/Basis of Grade:

**Writing:** Assessment tools that demonstrate writing skills and/or require students to select, organize and explain ideas in writing.

None, This is a degree applicable course but assessment tools based on writing are not included because problem solving assessments and skill demonstrations are more appropriate for this course.

**Problem Solving:** Assessment tools, other than exams, that demonstrate competence in computational or non-computational problem solving skills.

Photoshop labs: shadow and shading, perspective, scale, type effects, textures, borders, motion. Design labs: engaging the reader using scale, montage, perspective, shadows, value and color.

**Skill Demonstrations:** All skill-based and physical demonstrations used for assessment purposes including skill performance exams.

Book jacket cover; perspective illustration; magazine illustration; headline with type effects; signage prototypes using border, motion and texture effects.

**Exams:** All forms of formal testing, other than skill performance exams.

None

**Other:** Includes any assessment tools that do not logically fit into the above categories.

Attendance and participation

### **Representative Textbooks and Materials:**

Instructor prepared materials

| Writing<br>0 - 0% |  |
|-------------------|--|
|                   |  |
|                   |  |

| Problem solving<br>20 - 50% |
|-----------------------------|
|                             |

| Skill Demonstrations<br>45 - 65% |  |
|----------------------------------|--|
|                                  |  |

Exams 0 - 0%

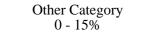